### "University ERP Based on SMS Registration, Online Payment and Predicting Students' Dropout": A WEB BASE APPLICATION

BY

KANOKCHANPA SAHA BHOWMIK ID: 151-15-4771 RIPON GHOSH ID: 151-15-5070

This Report Presented in Partial Fulfillment of the Requirements for the Degree of Bachelor of Science in Computer Science and Engineering

Supervised By

Mr. Enamul Karim Lecturer Department of CSE Daffodil International University

Co-Supervised By

Ms. Samia Nawshin Lecturer Department of CSE Daffodil International University

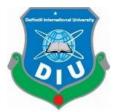

DAFFODIL INTERNATIONAL UNIVERSITY DHAKA, BANGLADESH 9 DECEMBER 2018

ii

# APPROVAL

This Project titled" **University ERP Based On SMS Registration, Online Payment And Predicting Students' Dropout**", submitted by Kanokchanpa Saha Bhowmik, Ripon Ghosh to the Department of Computer Science and Engineering, Daffodil International University, has been accepted as satisfactory for the partial fulfillment of the requirements for the degree of B.Sc. in Computer Science and Engineering and approved as to its style and contents. The presentation has been held on 09 December 2018.

## **BOARD OF EXAMINERS**

**Dr. Syed Akhter Hossain Professor and Head** Department of Computer Science and Engineering Faculty of Science & Information Technology Daffodil International University

#### Narayan Ranjan Chakraborty Assistant Professor

Department of Computer Science and Engineering Faculty of Science & Information Technology Daffodil International University

## Md. Tarek Habib Assistant Professor

Department of Computer Science and Engineering Faculty of Science & Information Technology Daffodil International University

# Dr. Mohammad Shorif Uddin

**Professor** Department of Computer Science and Engineering Jahangirnagar University **Internal Examiner** 

**Internal Examiner** 

**External Examiner** 

Chairman

### DECLARATION

We hereby declare that, this project has been done by us under the supervision of **Shah Md Tanvir Siddiquee**, **Senior Lecturer**, **Department of CSE**, Daffodil International University. We also declare that neither this project nor any part of this project has been submitted elsewhere for award of any degree or diploma.

Supervised by:

Mr.Enamul Karim Lecturer Department of CSE Daffodil International University.

**Co-Supervised by:** 

Ms. Samia Nawshin Lecturer

Department of CSE Daffodil International University

# Submitted by:

# Kanokchanpa Saha Bhowmik

ID: 151-15-4771 Department of CSE Daffodil International University.

**Ripon Ghosh** ID: 151-15-5070 Department of CSE Daffodil International University.

# ACKNOWLEDGEMENT

We express our heartiest thanks to our honorable teacher **Mr.Enamul karim, Lecturer**, Department of Computer Science and Engineering, Daffodil International University, Dhaka. His grave knowledge and skill what is encourage us to do something in mobile application development for android platform. His endless patient and encouragement gives us energy. He helps us to carry out this project bravely. His supervision increase our confidence and interest. He responsibly support us during the working time. We think we are very lucky that we get his supervision and we will carry his ideal in our future life. And his proper supervision and constructive criticism and valuable advice always show the way to fulfill all the stage of this project.

We would like to express our heartiest gratitude to **Dr. Syed Akhter Hossain**, **Professor and Head** of the department of Computer Science and Engineering. For his kind help and proper monitoring support us to finish our project. We also want to thanks to our other faculty member and staff of Computer Science and Engineering department of Daffodil International University.

Finally, we must acknowledge with due respect for the proper support and patients of our beloved parents.

#### ABSTRACT

Enterprise resource planning (ERP), integrated management of core business processes. It may be in real-time and mediated by software and technology. Now a days ERP is most important thing for any business. It is the core of management of any institute. In this era of internet, it has become familiar to a lot of people. Almost every big institution is becoming dependent on ERP. In this project we have built a web base The "University ERP" made by us can be a better solution to any ERP system. educational institution. We made it for the purpose of solving all kind of management problem of an educational institution. It can make easy of the management of any institution. Moreover, it will also predict many problems of students, stuffs and faculties by data mining algorithm. It will also predict the possibility of being dropout of a student. But the main thing is people will be able to perform many operations using their phone (through SMS) without internet. HTML, CSS, JavaScript and Angular JS is being used for the front-end and Laravel and PHP is being used for the back end. We worked on it following Scrum methodology. We have tested it in various stages and made it more effective.

# TABLE OF CONTENTS

# CONTENTS

## PAGE

| Board of examiners | ii  |
|--------------------|-----|
| Declaration        | iii |
| Acknowledgement    | iv  |
| Abstract           | vi  |

# CHAPTER

# **CHAPTER 1: INTRODUCTION**

| 1.1 Introduction     | 1 |
|----------------------|---|
| 1.2 Motivation       | 1 |
| 1.3 Objectives       | 1 |
| 1.4 Expected outcome | 2 |
| 1.5 Report layout    | 2 |

# **CHAPTER 2: BACKGROUND**

| 2.1 Introduction         | 3 |
|--------------------------|---|
| 2.2 Related work         | 3 |
| 2.3 Comparative Studies  | 5 |
| 2.4 Scope of the problem | 5 |
| 2.5 Challenges           | 6 |

# **CHAPTER 3: REQUEREMENT SPECIFICATION**

| 3.1 Requirement analysis and collection | 6  |
|-----------------------------------------|----|
| 3.2 Use case modeling and design        | 6  |
| 3.3 Business Process Model              | 7  |
| 3.4 ER-diagram                          | 9  |
| 3.5 Design Requirement / analysis       | 12 |

# **CHAPTER 4: DESIGN SPECIFICATION**

| 4.1 Front-end design            | 15 |
|---------------------------------|----|
| 4.2 Back-end design             | 15 |
| 4.3 Interaction Design and UX   | 33 |
| 4.4 Implementation Requirements | 33 |

# **CHAPTER 5: IMPLEMENTATION AND TESTING**

| 5.1 Implementation of database     | 34 |
|------------------------------------|----|
| 5.2 Implementation and interaction | 35 |
| 5.3 Testing implementation         | 35 |
| 5.4 Test results and reports       | 36 |

# **CHAPTER 6: CONCLUSION AND FUTURE SCOPE**

| Reference                        | 39 |
|----------------------------------|----|
| Appendices                       | 38 |
| 6.3 Scope for future development | 37 |
| 6.2 Limitation                   | 37 |
| 6.1 Discussion and Conclusion    | 37 |

# LIST OF THE FIGURES

| FIGURES                                            | PAGE NO |
|----------------------------------------------------|---------|
| Figure 2.2.1: daffodilversity.edu.bd               | 2       |
| Figure 2.2.2 : vnsc.edu.bd                         | 3       |
| Figure 2.2.3 : squarehospital.com                  | 4       |
| Figure 3.2.1: Use case Modelling and designing     | 6       |
| Figure 3.3.1: Business process model(admin)        | 7       |
| Figure 3.3.2: Business process model(student)      | 8       |
| Figure 3.3.3: Business process model(faculty)      | 9       |
| Figure 3.4.1: E-R Diagram(part-1)                  | 10      |
| Figure 3.4.2: E-R Diagram(part-2)                  | 10      |
| Figure 3.4.3: E-R Diagram(part-3)                  | 11      |
| Figure 3.4.4: E-R Diagram(part-4)                  | 11      |
| Figure 3.4.5: E-R Diagram(part-5)                  | 12      |
| Figure 4.1.1: login                                | 15      |
| Figure 4.2.1: dash board                           | 16      |
| Figure 4.2.2: owner details                        | 17      |
| Figure 4.2.3: admin details                        | 17      |
| Figure 4.2.4: librarian details                    | 18      |
| Figure 4.2.5: staff details                        | 19      |
| Figure 4.2.6: assistant librarian details          | 20      |
| Figure 4.2.7: add user                             | 20      |
| Figure 4.2.8: certificate and id card generation   | 21      |
| Figure 4.2.9: demo id card                         | 21      |
| Figure 4.2.10: transfer certificate generation     | 22      |
| Figure 4.2.11: academic operation                  | 22      |
| Figure 4.2.12: routine setting                     | 23      |
| Figure 4.2.13: routine setting with drag and drop  | 23      |
| Figure 4.2.14: mark update                         | 24      |
| Figure 4.2.15: student progress details            | 24      |
| Figure 4.2.16: individual student progress details | 25      |

| Figure 4.2.17: marks report generation                  | 25 |
|---------------------------------------------------------|----|
| Figure 4.2.18: course wise student list                 | 26 |
| Figure 4.2.19: exam operation                           | 26 |
| Figure 4.2.20: coupon operation                         | 27 |
| Figure 4.2.21: lms operation                            | 27 |
| Figure 4.2.22: library operation                        | 28 |
| Figure 4.2.23: payment operation                        | 28 |
| Figure 4.2.24: dashboard of student panel               | 29 |
| Figure 4.2.25: Exam system                              | 29 |
| Figure 4.2.26: Online Exam                              | 30 |
| Figure 4.2.27: All analysis                             | 31 |
| Figure 4.2.28: Online payment                           | 31 |
| Figure 4.2.29: Registration with SMS                    | 32 |
| Figure 4.2.30: SMS stored to the admin for confirmation | 32 |
| Figure 5.1.2: Storing process of data                   | 35 |

# LIST OF TABLES

| TABLE | PAGE |
|-------|------|
|       |      |

Table 1: Implementation of Test case and Result

35

#### **CHAPTER 1**

#### Introduction

#### **1.1 Introduction**

We live in the digital world. Technology has made everything easy to us. We want to do everything easily staying home. Many web base applications helped us a lot in this case.

Our "ERP system" is such a web base software that will make the management easier. Students will be able to pay their fees online without waiting in bank line. They will also be able to register any course from the website, Even they can do it offline through SMS . The application will analysis students' educational progress and result a report to the admin, the students' and to their parents' also. It will also make the stuff and routine management easy. Librarian's tasks will also be easy.

#### **1.2 Motivation**

Every big business or company or educational institute needs an ERP to manage their system. In this era of technology managing the system manually will be boring and more tough to do. Everyone wants to become the first of the bank line. And manually course registration process takes a lot of time. We made this application only to solve this time of problem. Using this application making routine will be a very easy work for the institution.

#### **1.3 Objectives**

The objectives of this web application are given below: -

- ✤ Reducing time and cost.
- Ensuring safety and security of payment and all other private issues.
- Student, stuff, parents, librarian, faculty all will have their profile from where they will be able to manage their information.
- ✤ Making the process more effective and efficient.

#### **1.4 Expected Outcome**

This application will be fruitful to many categories of people. Student will be able to give examination through this application, pay their fees, see their result, being registered to the new semester, analysis their progress, know their drop out prediction, know the class routine, get message from teacher. Parents can know about their children's progress, message to any teacher, pay their children's fees. Faculties can know about the class time, his/her student, can read SMS from students, can know about the students' progress. Librarian can maintain the book giving process. Admin can manage all thing, make routine, visit each profile, know about the information of students' progress, update/edit/delete any type of user(student, parent, teacher, stuff, librarian).

#### **1.5 Report layout**

This report has six chapters.

- ◆ 1st chapter Introduction, motivation, objectives, expected outcomes.
- 2nd chapter The background of the project, related works, comparative studies, scope of the problem, challenges of the project.
- 3rd chapter- Required specification (Business process modeling, requirement collection and analysis, use case modeling and description, logical data model, design requirements).
- ♦ 4th chapter- Design for front-end and back-end, implementation requirements.
- ✤ 5th chapter- Implementation of database, testing implementation and test results.
- ♦ 6th chapter- Conclusion of our project, scope for the future work.

## **CHAPTER 2**

## Background

### 2.1 Introduction

In this digital world all industries, universities, schools have become very big. People have to manage this system. It is complicated to manage a big system manually. But an ERP can solve this problem easily. In case of a University if there is an ERP each people (student, teacher, staff) related with the University can maintain his/her own profile. With a university ERP time setting for student, teacher, staff become easier. All payment calculation become easy and everybody can get their own information easily. The teacher neither have to maintain documentation in paper nor the students because they can take exam online and also can publish result online. This will make easy day to day life.

### 2.2 Related work

There is some related application in web.

## 2.2.1 daffodilvarsity.edu.bd

[1]daffodilvarsity.edu.bd is a web-based application which is a University ERP. It manages system for student, faculty, library, alumni, admission etc. Student, faculty have their own portal. Student can get their result information, payment information from their portal, and collect any information of any faculty from faculty members' profile pages. It is one of the best University ERP of Bangladesh.

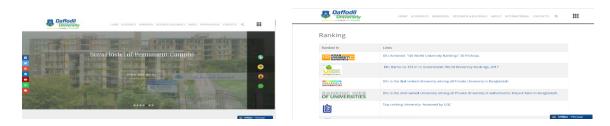

Figure 2.2.1: daffodilversity.edu.bd

#### 2.2.2 vnsc.edu.bd

[2]vnsc.edu.bd is an application for college and school students .

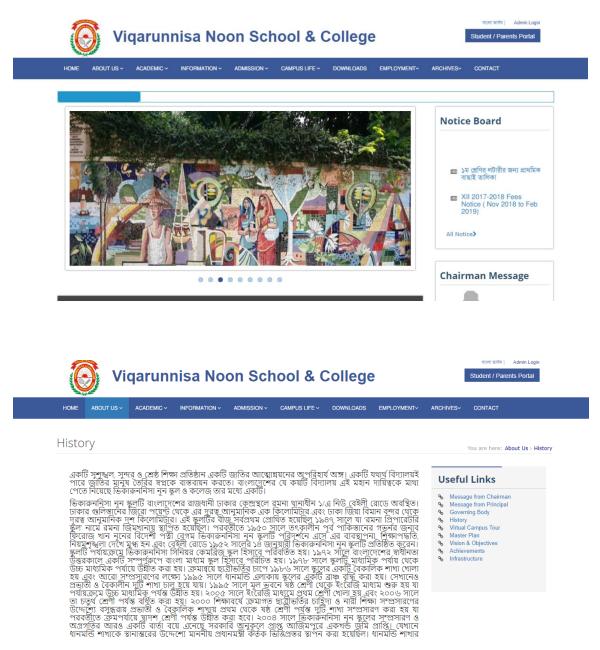

Figure 2.2.2 : vnsc.edu.bd

#### 2.2.3 squarehospital.com

[3] squarehospital.com is a hospital ERP. It has online payment facility. Moreover, they have short code service which is hardly found in any ERP.

| f¥ă în                   | V 100 GB in Edgeption encloyed com                                                        |
|--------------------------|-------------------------------------------------------------------------------------------|
| SQUARE<br>Hospitals Ltd. | Home About Us Centre of Encellence Find A Doctor Medie Visitors & Patients Online Payment |
|                          | 27.41                                                                                     |
|                          | 27.4                                                                                      |
|                          |                                                                                           |
| 50                       |                                                                                           |
| 0                        | 0                                                                                         |
| A MARCE                  | v v                                                                                       |
|                          |                                                                                           |
|                          |                                                                                           |
|                          |                                                                                           |
|                          |                                                                                           |
|                          |                                                                                           |

### Figure 2.2.3 : squarehospital.com

### **2.3 Comparative studies**

All of these web applications are useful to user. But they have lacking in the time management system. But in our project, we have made an advanced routine management system. Moreover, students have to register manually through these portals. But we have an online registration system. Students can also register for new semester through SMS. Here is also online exam system.

### 2.4 Scope of the problem

We tried our best to make a user-friendly ERP. Managing routine of a very big institute through website is very problematic. Moreover, dynamic registration can also make collision. But we have been able to overcome all of these problems.

### 2.5 Challenges

Challenges and obstacles are a part of our day to day life. So, we have also faced challenges in our project. We have to make many filters, which is very tough to calculate. More challenging task was making filter of the possibilities of students' dropout using decision tree. And keeping best quality of the web application was the most challenging part.

# **CHAPTER 3**

## **Requirement Specification**

### 3.1 Requirement analysis and collection

It is very important to do requirement analysis and collection in a web application. But to do this we need two types of requirements. They are 1. Functional and 2. Nonfunctional. There are many functional requirements in our application like sign in, register etc.

### 3.2 Use case modeling and design

It refers to the relation between actor and action. But use case we can learn about the whole project. Use case model of our project is given below:-

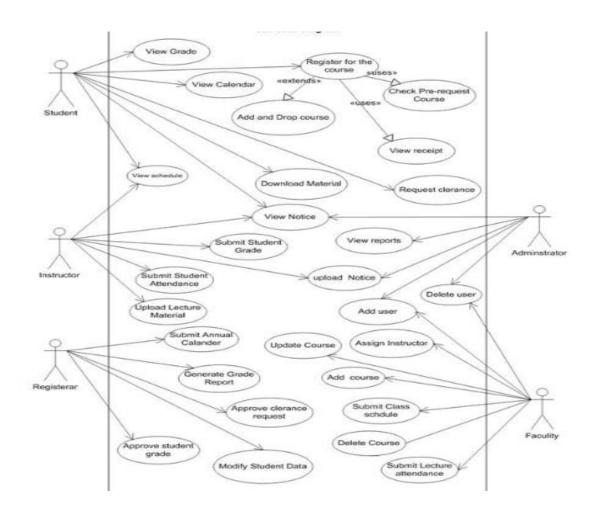

Figure 3.2.1: Use case Modelling and designing

## **3.3 Business process model**

It is very important for any project. It reflects any project shortly. Business process model for our project is given below: -

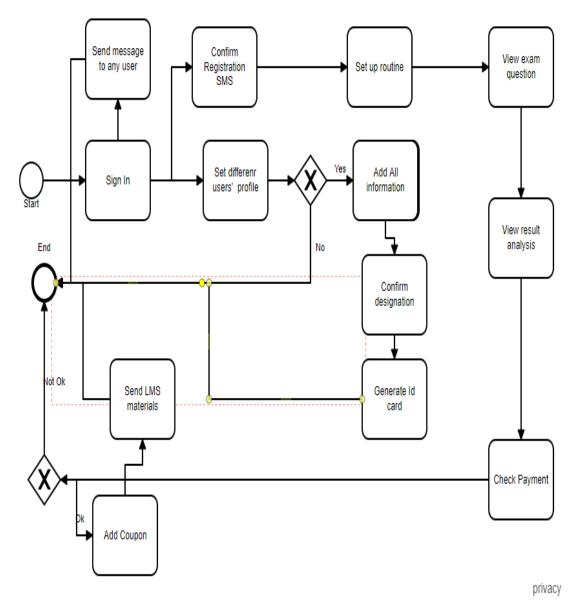

Figure 3.3.1: Business process model(admin)

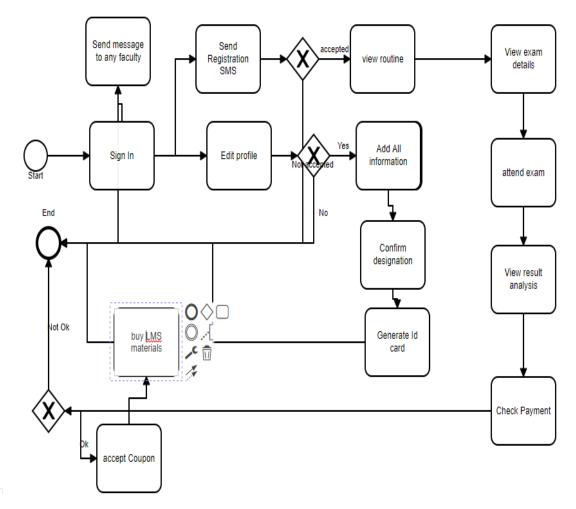

Figure 3.3.2: Business process model(student)

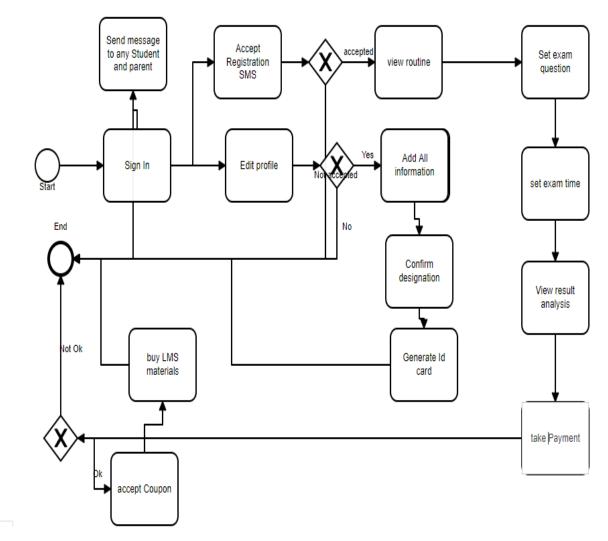

Figure 3.3.3: Business process model(faculty)

#### 3.4 ER-diagram

An entity relationship (ER) diagram reflects the data model of any project. It shows the interconnection between entity and attributes. Relation type is also represented here.

| web certificatetemplates                            |                                           | veb examseries                                      | v 💿 web students                                                                                        |
|-----------------------------------------------------|-------------------------------------------|-----------------------------------------------------|----------------------------------------------------------------------------------------------------|
| <pre>w id : int(20)</pre>                           | v 💠 web Imsseries_data                    | 🖊 🔋 id : bigint(20) unsigned                        | id : bigint(20) unsigned                                                                                |
| () title : varchar(30)                              | 🔋 id : bigint(20) unsigned                | title : varchar(255)                                | admission no : varchar(255)                                                                             |
| slug : varchar(30)                                  | 🛊 Imsseries_id : bigint(20) unsigned 🎦 🦯  | slug : varchar(50)                                  | <pre>@ admission_no : varchar(200) % roll no : varchar(50)</pre>                                        |
| subject : varchar(255)                              | # Imscontent_id : bigint(20) unsigned 💾   | # category_id : bigint(20) unsigned                 | # academic id : bigint(20) unsigned                                                                     |
| content : text                                      | created_at : timestamp                    | # is_paid : tinyint(1)                              | # course parent id : bigint(20) unsigned                                                                |
| status : enum('active', 'inactive')                 | updated_at : timestamp                    | # cost : decimal(10,2)                              | # course id : bigint(20) unsigned                                                                       |
| type : enum('content', 'header', 'footer', 'indeper | ndent')                                   | <pre># validity : int(11)</pre>                     | first name : varchar(20)                                                                                |
| # updated by : int(50) unsigned                     | web studentattendance                     | <pre># total_exams : int(11)</pre>                  | mist_name : varchar(20)                                                                                 |
| <pre>created at : timestamp</pre>                   | <pre>@ id : bigint(20) unsigned</pre>     | <pre># total_questions : int(11)</pre>              | <ul> <li>Inidite_name : varchar(20)</li> <li>Iast name : varchar(20)</li> </ul>                         |
| updated at : timestamp                              | # student id : bigint(20) unsigned        | image : varchar(50)                                 | # user id : bigint(20) unsigned                                                                         |
|                                                     | I roll no : varchar(255)                  | short_description : text                            | date of birth : date                                                                                    |
| v 💿 web quizresults                                 | # academic id : bigint(20) unsigned       | description : text                                  | date_of_birth : date                                                                                    |
| id : bigint(20) unsigned                            | # course parent id : bigint(20) unsigned  | <pre># record_updated_by : int(11)</pre>            | gender : enum('male','female')                                                                          |
| slug : varchar(100)                                 | # course id : bigint(20) unsigned         | start_date : date                                   | <ul> <li>gender : enum(male, iemale)</li> <li>marital status : enum('single', 'married', 'di</li> </ul> |
| # quiz_id : bigint(20) unsigned                     | # year : int(11)                          | <pre>end_date : date</pre>                          | <ul> <li>blood group : varchar(255)</li> </ul>                                                          |
| # user_id : bigint(20) unsigned                     | # semester : bigint(20) unsigned          | created_at : timestamp                              | a fathers name : varchar(255)                                                                           |
| <pre># marks_obtained : int(10)</pre>               | attendance date : date                    | updated_at : timestamp                              | mothers name : varchar(255)                                                                             |
| <pre># negative_marks : decimal(10,2)</pre>         | attendance code : varchar(2)              |                                                     | mother tongue : varchar(20)                                                                             |
| # total_marks : int(10)                             | # subject_id : bigint(20) unsigned        | v 🐟 web activity log                                | <ul> <li>nationality : varchar(20)</li> </ul>                                                           |
| percentage : decimal(10,2)                          | # total class : int(11)                   | id : int(10) unsigned                               | # category id : bigint(20) unsigned                                                                     |
| exam_status : enum('pass','fail','pending')         | # record updated by : bigint(20) unsigned |                                                     | # religion id : bigint(20) unsigned                                                                     |
| ) answers : text                                    | <pre>created at : timestamp</pre>         | <ul> <li>description : varchar(255)</li> </ul>      | parent first name : varchar(255)                                                                        |
| subject_analysis : text                             | updated at : timestamp                    | # subject id : int(11)                              | a parent last name : varchar(255)                                                                       |
| correct_answer_questions : text                     | remarks : text                            | subject_type : varchar(255)                         | a parent relation : varchar(255)                                                                        |
| wrong_answer_questions : text                       | notes : text                              |                                                     |                                                                                                    |
| not_answered_questions : text                       |                                           | # causer_id : int(11)<br>causer type : varchar(255) | <ul> <li>parent_education : varchar(255)</li> <li>parent occupation : varchar(255)</li> </ul>           |
| time_spent_correct_answer_questions : text          |                                           | causer_type : varchar(255)     properties : text    | # parent income : decimal(10.2)                                                                         |
| time_spent_wrong_answer_questions : text            | veb users                                 | properties : text                                   | # parent_income : decimal(10,2)                                                                         |

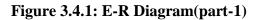

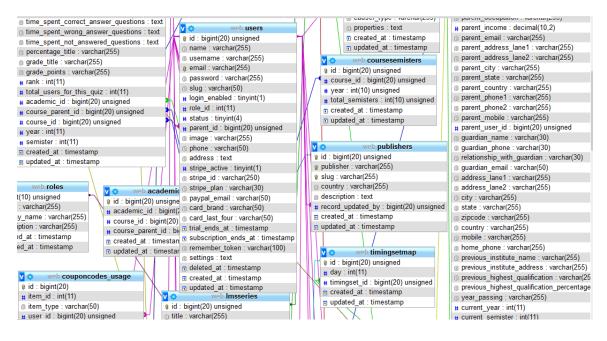

Figure 3.4.2: E-R Diagram(part-2)

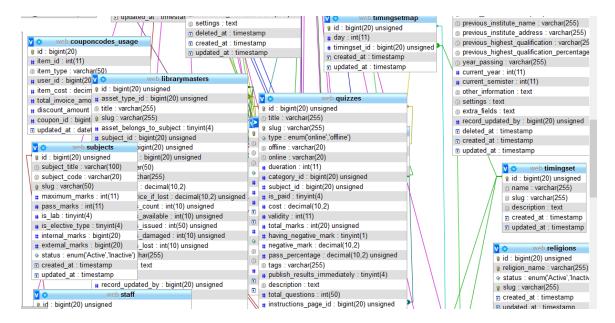

Figure 3.4.3: E-R Diagram(part-3)

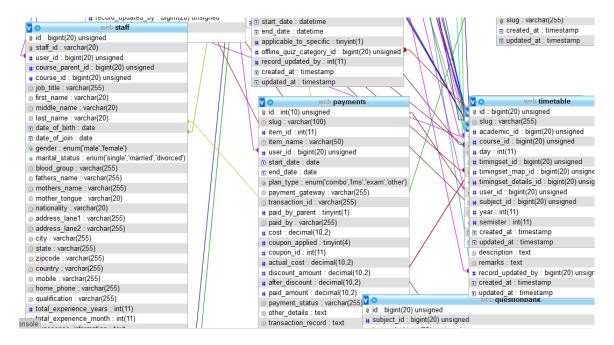

Figure 3.4.4: E-R Diagram(part-4)

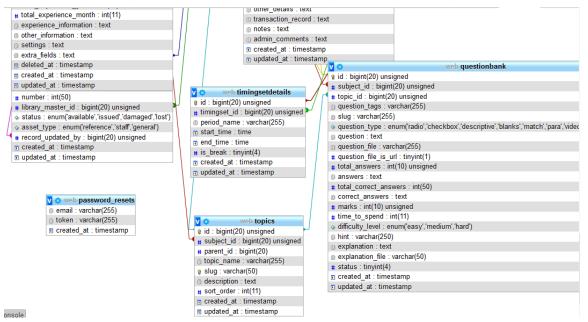

Figure 3.4.5: E-R Diagram(part-5)

### 3.5 Design requirement/analysis

For admin we include -

- Set Profile
- ♦ Messaging with parent, student, teacher, staff
- ✤ Add details of any type of user
- ✤ Assign timetable for all
- Publish learning material
- Payment check
- Visit students' progress and drop out possibility

For student we include-

- ✤ Set Profile
- ✤ Filter result and drop out possibility
- ✤ Messaging with faculty
- ✤ Semester registration through short code
- Attend exam(online)
- ✤ View result analysis
- ✤ View routine
- ✤ Buy learning material
- See details
- Pay payment

For faculty we include-

- Set Profile
- ✤ Filter result
- ✤ Messaging with student, parent, admin
- ✤ View routine
- ✤ Set exam and question
- ✤ See details
- ✤ Take payment

For parents we include-

- Set Profile
- ✤ Filter result
- ✤ Messaging with faculty
- ✤ See details
- Pay payment

For staff we include-

- ✤ Set Profile
- ✤ Messaging with admin
- ✤ See details
- ✤ Take payment

For librarian we include-

- ✤ Set Profile
- ✤ Messaging with admin
- ✤ See details
- ✤ Maintain book giving and receiving process
- ✤ Take payment

# **CHAPTER 4**

# **Design Specification**

### 4.1 Font-end design

Front-end design is very important for a project. But we have made our portal system. That's why all are back end. That back end is being used s panel. Only log in page can be front end here.

|        |                   |        | Edu      | Cational Management | ION ION              |                  |
|--------|-------------------|--------|----------|---------------------|----------------------|------------------|
|        |                   | ঞ্জ ED | UCATE    | থ্ব ENLIGHT         | <sup>™</sup> ENFORCE | - and the second |
|        |                   | 2      | asstlibr | arian@asstlibrari   | an.com               | L. L.            |
|        |                   | A      |          |                     |                      | X                |
|        |                   |        |          | LOGIN               |                      |                  |
| Take 1 | ? Forgot Password | i.     |          |                     |                      | i                |

## Figure 4.1.1: login

### 4.2 Back-end design

In our project back-end design is the main part.

Our project back end design is given below: -

#### For admin:

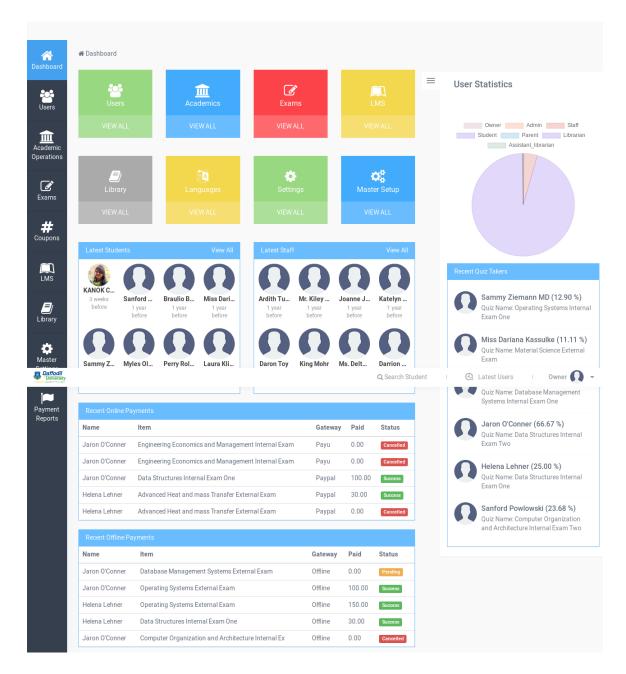

Figure 4.2.1: dash board

After logging in this page will be show to all according to their activity

| Daffodil<br>University |                             | Q Search Student | 🕘 Latest Users 🔢 🛛 Owner ᠺ 👻 |
|------------------------|-----------------------------|------------------|------------------------------|
| 😭<br>Dashboard         | ♠ > Users Dashboard > Owner |                  | ?                            |
| Users                  | OWNER                       |                  | ADD USER                     |
| Users                  | Show 10 👻 entries           |                  | Search:                      |
| Academic               | Name 🗘 Image                | <b>≑</b> Email   | \$ Action \$                 |
| Operations             | & Owner                     | owner@owner.com  | I                            |
| Exams                  | Showing 1 to 1 of 1 entries |                  | Previous 1 Next              |
| <b>#</b><br>Coupons    |                             |                  | _                            |

Figure 4.2.2: owner details

Here owner details are shown. Admin can add, delete, update owner.

| Daffodil<br>University |                           |         | Q Sear          | rch Student | 🕒 Latest Users 🛛 | Owner 💽 👻 |
|------------------------|---------------------------|---------|-----------------|-------------|------------------|-----------|
| A<br>Dashboard         | ♠ > Users Dashboard >     | Admin   |                 |             |                  | ?         |
| ***                    | ADMIN                     |         |                 |             |                  | ADD USER  |
| Users                  | Show 10 👻 entr            | ies     |                 |             | Search:          |           |
| Academic               | Name                      | 🜲 Image | Email           |             | Action           | *         |
| Operations             | 🛃 Admin                   |         | admin@admin.com |             | :                |           |
| Exams                  | Showing 1 to 1 of 1 entri | ies     |                 |             | Previous         | 1 Next    |
| <b>#</b><br>Coupons    |                           |         |                 |             | 101000           |           |

Figure 4.2.3: admin details

Here admin details are shown.

| JSERS                       |       |                                 |                     | ADD   |
|-----------------------------|-------|---------------------------------|---------------------|-------|
| Show 10 👻 entries           |       |                                 | Search:             |       |
| Name                        | Image | ¢ Email                         | \$ Role             | Actio |
| Librarian                   |       | librarian@librarian.com         | Librarian           | 1     |
| Admin                       |       | admin@admin.com                 | Admin               | :     |
| Owner Owner                 |       | owner@owner.com                 | Owner               | :     |
| X KANOK CHANPA SAHA BHOWMIK |       | rinky.saha360@gmail.com         | Student             | :     |
| Ford Keeling                |       | emmerich.meagan@walsh.com       | Staff               | :     |
| Z Jaron O'Conner            |       | brannon77@yahoo.com             | Student             | -     |
| 🖀 Helena Lehner             |       | louisa52@shanahan.biz           | Student             | :     |
| Joanne Jenkins              |       | carrie06@reichert.biz           | Staff               | 1     |
| Parent                      |       | parent@parent.com               | Parent User         | :     |
| X Myles Olson               |       | kyla51@wisozk.org               | Student             | :     |
| Perry Rolfson               |       | fbraun@swift.com                | Student             | :     |
| Sanford Powlowski           |       | alec.glover@yahoo.com           | Student             | E     |
| Braulio Brekke              |       | schamberger.amelia@hotmail.com  | Student             |       |
| 🙎 Miss Dariana Kassulke     |       | ervin.pollich@hessel.com        | Student             | :     |
| Asst Librarian              |       | asstlibrarian@asstlibrarian.com | Assistant Librarian | Ξ     |
| Della Carter                |       | mortimer95@bechtelar.com        | Staff               | :     |
| Hayden Zboncak              |       | rahul.schmeler@yahoo.com        | Staff               | ÷     |
| Brandon Reynolds            |       | ggerhold@hotmail.com            | Staff               | :     |
| Abagail Thiel               |       | cara.lehner@harris.com          | Staff               | :     |
| Sammy Ziemann MD            |       | joanny37@bogisich.info          | Student             | :     |
|                             |       | Q Search Student                | Latest Users        | Owne  |
|                             |       |                                 |                     |       |
| Ardith Turner               |       | ljaskolski@yahoo.com            | Staff               | 1     |
| Mr. Kiley White             |       | marlee14@schroeder.com          | Staff               | I     |
| Taron Toy                   |       | fconn@hotmail.com               | Staff               | 1     |
| King Mohr                   |       | claudine.rutherford@hotmail.com | Staff               | :     |
| Ms. Delta Mann IV           |       | alaina.parker@yahoo.com         | Staff               | =     |

Figure 4.2.4: librarian details

Here librarian details are shown. Admin can add, delete, update librarian.

| STAFF             |           |          |               |                 |                           | ADD US |
|-------------------|-----------|----------|---------------|-----------------|---------------------------|--------|
| Show 10 🔻 entries |           |          |               |                 | Search:                   |        |
| Name              | 🗧 Image 🗧 | Staff Id | 🗘 Job Title 🕴 | Branch          | Email                     | Action |
| Ford Keeling      |           | ACA2711  | Asst. Prof    | Graduation      | emmerich.meagan@walsh.com | :      |
| Della Carter      |           | ACA2692  | Asst. Prof    | Graduation      | mortimer95@bechtelar.com  | :      |
|                   |           |          |               | Q Search S      | Student I 🕑 Latest Users  | Owner  |
| Brandon Reynolds  | R         | ACA2709  | Professor     | Graduation      | ggerhold@hotmail.com      | :      |
| Abagail Thiel     |           | ACA2693  | Asst. Prof    | Graduation      | cara.lehner@harris.com    | :      |
| Katelyn Terry     | 2         | ACA2728  | Asst. Prof    | Post Graduation | gcrooks@hotmail.com       | :      |
| Ardith Turner     | 2         | ACA2731  | Professor     | Post Graduation | ljaskolski@yahoo.com      | :      |
| Mr. Kiley White   |           | ACA2730  | Professor     | Post Graduation | marlee14@schroeder.com    | :      |
| Daron Toy         |           | ACA2727  | Asst. Prof    | Post Graduation | fconn@hotmail.com         | :      |

# Figure 4.2.5: staff details

Here staff details are shown. Admin can add, delete, update staff.

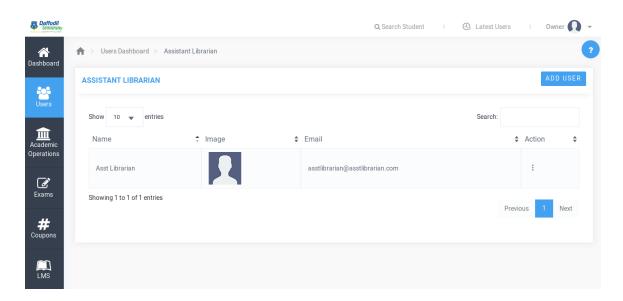

Figure 4.2.6: assistant librarian details

Here assistant librarian details is shown. Admin can add, delete, update librarian.

| 😭<br>Dashboard                  | ★ > Users Dashboard > Users > Add L | lser                                                                     |                              |
|---------------------------------|-------------------------------------|--------------------------------------------------------------------------|------------------------------|
| Users                           |                                     | ADD USER                                                                 | LIST                         |
| Users                           |                                     | Name*                                                                    |                              |
| <u>m</u><br>Academic            |                                     | Jack                                                                     |                              |
| Operations                      |                                     | Username *                                                               |                              |
| ľ                               |                                     | Jack                                                                     |                              |
| Exams<br>Daffodil<br>University |                                     | Q Search Student                                                         | I 🕘 Latest Users I Owner 💽 👻 |
| <b>#</b><br>Coupons             |                                     | Jack@jarvis.com                                                          |                              |
|                                 |                                     | Role *                                                                   |                              |
|                                 |                                     | Student                                                                  | •                            |
| <b>e</b>                        |                                     | Phone *                                                                  |                              |
| <b>E</b> j<br>Library           |                                     | Please Enter 10-15 Digit Mobile Number                                   | 8                            |
| - CARACTER<br>Master            |                                     | Billing Address Image Please Enter Your Address Browse No file selected. | 1                            |
| Settings                        |                                     |                                                                          |                              |
| Payment<br>Reports              |                                     | CREATE                                                                   |                              |
|                                 |                                     |                                                                          |                              |
|                                 |                                     |                                                                          |                              |

Figure 4.2.7: add user

| Daffodil<br>University |                                       |                                  | Q Search Student | Latest Users | Owner <u> </u> |
|------------------------|---------------------------------------|----------------------------------|------------------|--------------|----------------|
| A<br>Dashboard         | ♠ > Academic Operations > Certificate | s Dashboard                      |                  |              |                |
| Users                  | Id Cards                              | Bonafide / Transfer Certificates |                  |              |                |
| â                      | LETS START                            | LETS START                       |                  |              |                |
| Academic<br>Operations |                                       |                                  |                  |              |                |
| €<br>Exams<br>#        |                                       |                                  |                  |              |                |

Figure 4.2.8: certificate and id card generation

here administration can generate certificate and id card for students.

|                    | SELECT DETAILS                                                     |                                                                                                    |
|--------------------|--------------------------------------------------------------------|----------------------------------------------------------------------------------------------------|
|                    | Academic Year                                                      | Branch                                                                                                    |
|                    | 2016-2017                                                          | Graduation                                                                                                    |
| ic<br>ns           | Course                                                             | Year                                                                                                    |
|                    | Computer Science Engineering                                       | 4                                                                                                    |
|                    | Semester                                                           |                                                                                                    |
|                    | 1 🗸                                                                |                                                                                                    |
| S<br>dill<br>routy |                                                                    | Q Search Student I 🕘 Latest Users I Owne                                                                                                    |
| 5                  | C<br>C<br>C<br>C<br>C<br>C<br>C<br>C<br>C<br>C<br>C<br>C<br>C<br>C | Constraints       Constraints         Constraints       Constraints         Constraints       Constraints |

Figure 4.2.9: demo id card

| SELECT DETA  | ILS                                                      |                                                 |                               |                                               |                            |          |                                                                    |
|--------------|----------------------------------------------------------|-------------------------------------------------|-------------------------------|-----------------------------------------------|----------------------------|----------|--------------------------------------------------------------------|
| Academic Yea | ir                                                       |                                                 |                               | Is Completed                                  |                            |          |                                                                    |
| 2016-2017    |                                                          |                                                 | -                             | No                                            | 🥏 Yes                      |          |                                                                    |
| Branch       |                                                          |                                                 |                               |                                               |                            |          |                                                                    |
| Graduation   |                                                          |                                                 | -                             |                                               |                            |          |                                                                    |
| Course       |                                                          |                                                 |                               |                                               |                            |          |                                                                    |
| Computer So  | cience Engineering                                       |                                                 | -                             |                                               |                            |          |                                                                    |
| Year         |                                                          |                                                 |                               |                                               |                            |          |                                                                    |
| 4            |                                                          |                                                 | -                             |                                               |                            |          |                                                                    |
| Semester     |                                                          |                                                 |                               |                                               |                            |          |                                                                    |
| 1            |                                                          |                                                 | -                             |                                               |                            |          |                                                                    |
|              |                                                          |                                                 |                               |                                               |                            |          |                                                                    |
| Image        | Name                                                     | Roll No                                         | Admission No                  | Q Se<br>Action                                | earch Student I<br>Remarks | A Latest | Users I Ow<br>Action                                               |
| Image        | Name<br>Helena Lehner                                    | Roll No<br>13GRACSE00001                        | Admission No<br>ACA1892       |                                               |                            | Latest   | Action                                                             |
| Image        |                                                          |                                                 |                               | Action                                        |                            | 🛆 Latest | Action<br>Course Completed                                         |
|              | Helena Lehner                                            | 13GRACSE00001                                   | ACA1892                       | Action<br>Promoted                            |                            | C Latest | Action<br>Course Completed<br>Course Completed                     |
| Image        | Helena Lehner<br>Maximus Flatley                         | 13GRACSE00001<br>13GRACSE00002                  | ACA1892<br>ACA1893            | Action<br>Promotedy<br>Promotedy              |                            | C Latest |                                                                    |
|              | Helena Lehner<br>Maximus Flatley<br>Dr. Mustafa Schinner | 13GRACSE00001<br>13GRACSE00002<br>13GRACSE00003 | ACA1892<br>ACA1893<br>ACA1894 | Action<br>Promotedy<br>Promotedy<br>Promotedy |                            | Catatest | Action<br>Course Completed<br>Course Completed<br>Course Completed |

Figure 4.2.10: transfer certificate generation

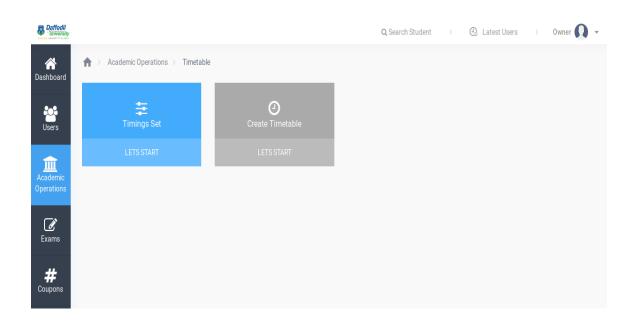

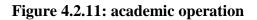

| Daffodil<br>University |                             |                                     | Q Search Student | Latest Use | ers I Owner 🚺 🗸 |
|------------------------|-----------------------------|-------------------------------------|------------------|------------|-----------------|
| 😭<br>Dashboard         | ♠ > Academic Operations     | > Timetable Dashboard > Timing Sets |                  |            |                 |
| **                     | TIMING SETS                 |                                     |                  |            |                 |
| Users                  | Show 10 👻 entrie            | S                                   |                  | Search:    |                 |
| Academic               | Name                        | Description                         | :                | Action     | *               |
| Operations             | Daily                       | Daily Schedule                      |                  | :          |                 |
| Exams                  | Showing 1 to 1 of 1 entries | 5                                   |                  |            | Previous 1 Next |
| #<br>Coupons           |                             |                                     |                  |            |                 |

Figure 4.2.12: routine setting

|                        | CREATE SET      |                   |                   |           | LIST | Avai             | lable Tin  | nesets       |                                                                                                    |
|------------------------|-----------------|-------------------|-------------------|-----------|------|------------------|------------|--------------|----------------------------------------------------------------------------------------------------|
| ;                      | Category Name * |                   |                   |           |      | Name             | Start Time | End Time     | Break Actic                                                                                                    |
|                        | Daily           |                   |                   |           |      | P1               | 09:00:00 🔻 | 10:00:00 🔻   | Û                                                                                                    |
| nic<br>odil<br>versity | Description     |                   |                   |           |      | cq. Search Stude | nt I Q     | Latest Users | l Owner                                                                                                    |
|                        |                 |                   |                   |           |      | P3               | 11:00:00 🔻 | 12:00:00 🔻   | Û                                                                                                    |
| s                      |                 |                   |                   |           | h.   | Break            | 12:00:00 🔻 | 13:00:00 🔻   | <ul> <li>Image: Image: Ima</li></ul> |
| ns                     | Period Name     | Start Time        | End Time          | Is Break? |      | P4               | 13:00:00 🔻 | 14:00:00 🔻   | <b>Ö</b>                                                                                                    |
|                        | Period Name     | 09:0 <del>9</del> | 09:0 <del>0</del> |           | ADD  | P5               | 14:00:00 🔻 | 15:00:00 🔻   | Û                                                                                                    |

Figure 4.2.13: routine setting with drag and drop

| Daffodil University |                                                  | Q Search Student            | 🕒 Latest Users | Owner <u> </u> |
|---------------------|--------------------------------------------------|-----------------------------|----------------|----------------|
| A<br>Dashboard      | Academic Operations ⇒ Update Offline Exams Marks |                             |                | ?              |
| **                  | UPDATE OFFLINE EXAMS MARKS                       |                             |                | IMPORT EXCEL   |
| Users               | Show 10 👻 entries                                |                             | Search:        |                |
| Academic            | Exam (ID) 💠 Category 💠 Subject 💠 Maximum Marks 💠 | Pass Percentage 🔶 Start Dat | te 💠 End Date  | ♦ Action ♦     |
| Operations          | No data avai                                     | ilable in table             |                |                |
| <b>E</b> xams       | Showing 0 to 0 of 0 entries                      |                             |                | Previous Next  |
| <b>#</b><br>Coupons |                                                  |                             |                |                |

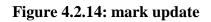

| SELECT                | <b>DETAILS</b>                                                                                            |                                                                                                    |   |                                                                                                    |                                                                          |                                                                                                    |                                     |                                    |
|-----------------------|----------------------------------------------------------------------------------------------------|----------------------------------------------------------------------------------------------------|---|----------------------------------------------------------------------------------------------------|--------------------------------------------------------------------------|----------------------------------------------------------------------------------------------------|-------------------------------------|------------------------------------|
| Acade                 | emic Year                                                                                                 |                                                                                                    |   | Branch                                                                                                    |                                                                          |                                                                                                    |                                     |                                    |
| 2016-2017             |                                                                                                    |                                                                                                    | • | Graduation                                                                                                    |                                                                          |                                                                                                    |                                     |                                    |
| Cours                 | e                                                                                                    |                                                                                                    |   | Year                                                                                                    |                                                                          |                                                                                                    |                                     |                                    |
| Cor                   | nputer Science Engineering                                                                                |                                                                                                    | • | 4                                                                                                    |                                                                          |                                                                                                    |                                     |                                    |
| Seme                  | ster                                                                                                    |                                                                                                    |   |                                                                                                    |                                                                          |                                                                                                    |                                     |                                    |
| 1                     |                                                                                                    |                                                                                                    | • |                                                                                                    |                                                                          |                                                                                                    |                                     |                                    |
|                       |                                                                                                    |                                                                                                    |   |                                                                                                    | arch Student                                                             |                                                                                                    | est Users                           |                                    |
| Sno                   | Name                                                                                                    | Roll No                                                                                                    |   | Total Class                                                                                                    | arch Student<br>Present                                                  | Absent                                                                                                    | Leave                               | %                                  |
| Sno<br>1              | Name<br>Helena Lehner                                                                                     | Roll No<br>13GRACSE00001                                                                                      |   |                                                                                                    | arch Student                                                             | I 🔒 Lat                                                                                                    |                                     | %                                  |
|                       |                                                                                                    |                                                                                                    |   | Total Class                                                                                                    | arch Student<br>Present                                                  | Absent                                                                                                    | Leave                               | %                                  |
| 1                     | Helena Lehner                                                                                             | 13GRACSE00001                                                                                                 |   | Total Class<br>25                                                                                                   | Present<br>19                                                            | I     Absent       3                                                                                                    | Leave<br>3                          | %<br>7<br>56.                      |
| 1                     | Helena Lehner<br>Maximus Flatley                                                                          | 13GRACSE00001<br>13GRACSE00002                                                                                |   | Total Class<br>25<br>25                                                                                             | arch Student Present 19 14                                               | Absent<br>3<br>10                                                                                                    | Leave<br>3<br>1                     | %<br>74<br>56.<br>52.              |
| 1<br>2<br>3           | Helena Lehner Maximus Flatley Dr. Mustafa Schinner                                                        | 13GRACSE00001<br>13GRACSE00002<br>13GRACSE00003                                                               |   | Total Class<br>25<br>25<br>25<br>25                                                                                 | Present       19       14       13                                       | Absent           3           10           11                                                                                                    | Leave<br>3<br>1<br>1                | %<br>70<br>56.<br>52.0             |
| 1<br>2<br>3<br>4      | Helena Lehner       Maximus Flatley       Dr. Mustafa Schinner       Alba Gleason                         | 13GRACSE00001           13GRACSE00002           13GRACSE00003           13GRACSE00004                         |   | Total Class           25           25           25           25           25           25           25              | Present       19       14       13       22                              | Image: Constraint of the second second sec | Leave<br>3<br>1<br>1<br>2           | %<br>76<br>56.<br>52.0<br>88<br>81 |
| 1<br>2<br>3<br>4<br>5 | Helena Lehner       Maximus Flatley       Dr. Mustafa Schinner       Alba Gleason       Humberto Nikolaus | 13GRACSE00001           13GRACSE00002           13GRACSE00003           13GRACSE00004           13GRACSE00005 |   | Total Class           25           25           25           25           25           25           25           25 | Present           19           14           13           22           20 | Lat<br>Absent<br>3<br>10<br>11<br>1<br>3                                                                                                    | Leave<br>3<br>1<br>1<br>2<br>2<br>2 |                                    |

Figure 4.2.15: student progress details

|   |              |              | =                      | Progress Report |       |                                                |
|---|--------------|--------------|------------------------|-----------------|-------|------------------------------------------------|
|   |              | Helena       | Lehner<br>hhanahan.biz |                 |       | Overall Performance Correct Wrong Not Answered |
|   | Reports      |              |                        |                 |       |                                                |
| r | Exam History | By Exam      | By Subject             | Q Search Stu    | udent | Calcatest Users   Owner                        |
|   | VIEW DETAILS | VIEW DETAILS | VIEW DETAILS           | VIEW DETAILS    |       | 30<br>30<br>20                                 |
|   |              |              |                        |                 |       | 0<br>Openno Quirt                              |
|   | Marks        | Attendance   | Timetable              | Library History |       | , i i i i i i i i i i i i i i i i i i i        |
|   | VIEW DETAILS | VIEW DETAILS | VIEW DETAILS           | VIEW DETAILS    |       |                                                |

Figure 4.2.16: individual student progress details

| 😭<br>Dashboard         | ♠ > Academic Operations > Marks Report |           |                                     |           |
|------------------------|----------------------------------------|-----------|-------------------------------------|-----------|
| 205                    | SELECT DETAILS                         |           |                                     |           |
| Daffodil<br>University |                                        |           | Q Search Student I 🕘 Latest Users I | Owner 🚺 👻 |
| Academic               | 2016-2017                              | •         | Graduation                          | •         |
| Operations             | Course                                 |           | Year                                |           |
| ľ                      | Computer Science Engineering           | •         | 4                                   | •         |
| Exams                  | Semester                               |           |                                     |           |
| <b>#</b>               | 1                                      | •         |                                     |           |
| Coupons                | Category                               |           |                                     |           |
|                        | Monthly Test                           |           |                                     | •         |
| <b>D</b><br>Library    |                                        |           |                                     |           |
| 🗱<br>Master            |                                        | No Data A | vailable                            |           |

Figure 4.2.17: marks report generation

| SELECT DETAI                                     | LS                                                                                                    |                                                                                                    |                                                                               |                                                                                                    |  |  |  |
|--------------------------------------------------|----------------------------------------------------------------------------------------------------|----------------------------------------------------------------------------------------------------|-------------------------------------------------------------------------------|----------------------------------------------------------------------------------------------------|--|--|--|
| Academic Year                                    | r                                                                                                    | Branch                                                                                             |                                                                               |                                                                                                    |  |  |  |
| 2016-2017                                        |                                                                                                    | -                                                                                                  | Grad                                                                          | uation                                                                                                    |  |  |  |
|                                                  |                                                                                                    |                                                                                                    |                                                                               |                                                                                                    |  |  |  |
| Course                                           |                                                                                                    |                                                                                                    | Year                                                                          |                                                                                                    |  |  |  |
| Computer Sc                                      | ience Engineering                                                                                                    | -                                                                                                  | 4                                                                             |                                                                                                    |  |  |  |
| Semester                                         |                                                                                                    |                                                                                                    |                                                                               |                                                                                                    |  |  |  |
|                                                  |                                                                                                    |                                                                                                    |                                                                               |                                                                                                    |  |  |  |
| 1                                                |                                                                                                    | •                                                                                                  |                                                                               |                                                                                                    |  |  |  |
|                                                  |                                                                                                    |                                                                                                    |                                                                               |                                                                                                    |  |  |  |
|                                                  |                                                                                                    |                                                                                                    |                                                                               |                                                                                                    |  |  |  |
|                                                  |                                                                                                    |                                                                                                    |                                                                               |                                                                                                    |  |  |  |
|                                                  |                                                                                                    |                                                                                                    |                                                                               |                                                                                                    |  |  |  |
| Add Total Blan                                   | k Columns:                                                                                                    |                                                                                                    |                                                                               |                                                                                                    |  |  |  |
| Add Total Blan                                   |                                                                                                    |                                                                                                    |                                                                               |                                                                                                    |  |  |  |
|                                                  | k Columns:                                                                                                    |                                                                                                    |                                                                               |                                                                                                    |  |  |  |
|                                                  | 8                                                                                                    | nputer Science Engin                                                                               | eering-4                                                                      | Q. Search Student I C Latest Users I Ou<br>year-1 semester Student List                                                                                                    |  |  |  |
|                                                  | 8                                                                                                    | nputer Science Engin<br>Roll No                                                                    | -                                                                             | Q Search Student I 🕘 Latest Users I Ou                                                                                                    |  |  |  |
| 1                                                | @<br>2016-2017-Con                                                                                                    |                                                                                                    | •                                                                             | Q Search Student I 🕢 Latest Users I Ot<br>year-1 semester Student List                                                                                                    |  |  |  |
| 1<br>Sno                                         | ©<br>2016-2017-Con<br>Name                                                                                                    | Roll No                                                                                            | 0001                                                                          | Q Search Student I C Latest Users I Or<br>year-1 semester Student List<br>Course                                                                                                    |  |  |  |
| 1<br>Sno<br>1                                    | © 2016-2017-Con<br>Name<br>Helena Lehner                                                                                                    | Roll No<br>13GRACSE0                                                                               | 0001                                                                          | Q Search Student I Q Latest Users I On<br>year-1 semester Student List<br>Course<br>Computer Science Engineering                                                                                                    |  |  |  |
| 1<br>5no<br>1<br>2                               | ©<br>2016-2017-Con<br>Name<br>Helena Lehner<br>Maximus Flatley                                                                                                    | Roll No<br>13GRACSE0<br>13GRACSE0                                                                  | 00001                                                                         | Q Search Student I Q Latest Users I Or<br>year-1 semester Student List<br>Course<br>Computer Science Engineering<br>Computer Science Engineering                                                                                                    |  |  |  |
| 1<br>5no<br>1<br>2<br>3<br>3                     | 2016-2017-Con Name Helena Lehner Maximus Flatley Dr. Mustafa Schinner                                                                                                    | Roll No<br>13GRACSE0<br>13GRACSE0<br>13GRACSE0                                                     | 00001<br>00002<br>00003<br>00004                                              | Q Search Student I Q Latest Users I Or<br>year-1 semester Student List<br>Course<br>Computer Science Engineering<br>Computer Science Engineering<br>Computer Science Engineering                                                                                                    |  |  |  |
| 1<br>Sno<br>1<br>2<br>3<br>4                     | 2016-2017-Com     Name     Helena Lehner     Maximus Flatley     Or. Mustafa Schinner     Alba Gleason                                                                                                  | Roll No<br>13GRACSE0<br>13GRACSE0<br>13GRACSE0<br>13GRACSE0                                        | 00001<br>00002<br>00003<br>00004<br>00005                                     | Q.Search Student I O Latest Users I Or<br>year-1 semester Student List     Course     Computer Science Engineering     Computer Science Engineering     Computer Science Engineering     Computer Science Engineering                                                                                                    |  |  |  |
| 1<br><u> Sno </u><br>1<br>2<br>3<br>4<br>5       | 2016-2017-Com Name Helena Letiner Maximus Flattey Dr. Mustafa Schinner Alba Glesson Humberto Nikolaus                                                                                                   | Roll No<br>13GRACSE0<br>13GRACSE0<br>13GRACSE0<br>13GRACSE0<br>13GRACSE0                           | 00001<br>00002<br>00003<br>00004<br>00005<br>00006                            | Q.Search Student     Course     Computer Science Engineering     Computer Science Engineering     Computer Science Engineering     Computer Science Engineering     Computer Science Engineering     Computer Science Engineering     Computer Science Engineering                                                                                                    |  |  |  |
| 1<br>5no<br>1<br>2<br>3<br>4<br>5<br>6           | 2016-2017-Con Name Helena Lehner Maximus Flatley Dr. Mustafa Schinner Alba Gleason Humberto Nikolaus Kathleen Prosacco V                                                                                | Roll No<br>13GRACSE0<br>13GRACSE0<br>13GRACSE0<br>13GRACSE0<br>13GRACSE0<br>13GRACSE0              |                                                                               | Q Search Student  Course  Course  Computer Science Engineering  Computer Science Engineering  C |  |  |  |
| 1<br>3<br>4<br>5<br>6<br>7                       | 2016-2017-Con Name Helena Lehner Maximus Flatley Dr. Mustafa Schinner Alba Cleason Humberto Nikolaus Kathleen Prosocco V Mr. Mitchell Weimann                                                           | Roll No<br>13GRACSE0<br>13GRACSE0<br>13GRACSE0<br>13GRACSE0<br>13GRACSE0<br>13GRACSE0<br>13GRACSE0 | 00001<br>00002<br>00003<br>00004<br>00005<br>00006<br>00007<br>00008          | Q Search Student I Q Latest Users I Or<br>year-1 semester Student List<br>Course<br>Computer Science Engineering<br>Computer Science Engineering<br>Computer Science Engineering<br>Computer Science Engineering<br>Computer Science Engineering<br>Computer Science Engineering<br>Computer Science Engineering                                                                                                    |  |  |  |
| 1<br>5no<br>1<br>2<br>3<br>4<br>5<br>6<br>7<br>8 | 2016-2017-Con      Name      Helens Lehner      Maximus Flattey      Dr. Mustafa Schinner      Abs Glesson      Humberto Nikolaus      Kathleen Prosacco V      Mr. Mitchell Weimann      Jamey Padberg | Roll No<br>13GRACSE0<br>13GRACSE0<br>13GRACSE0<br>13GRACSE0<br>13GRACSE0<br>13GRACSE0<br>13GRACSE0 | 00001<br>00002<br>00003<br>00004<br>00005<br>00006<br>00007<br>00008<br>00009 | Search Student     Course     Course     Computer Science Engineering     Computer Science Engineering                                                                                                    |  |  |  |

Figure 4.2.18: course wise student list

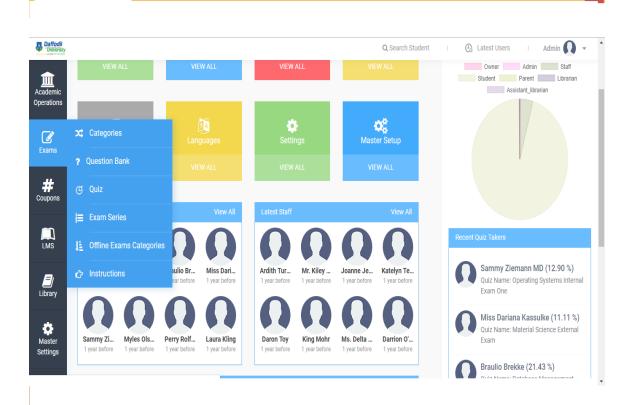

Figure 4.2.19: exam operation

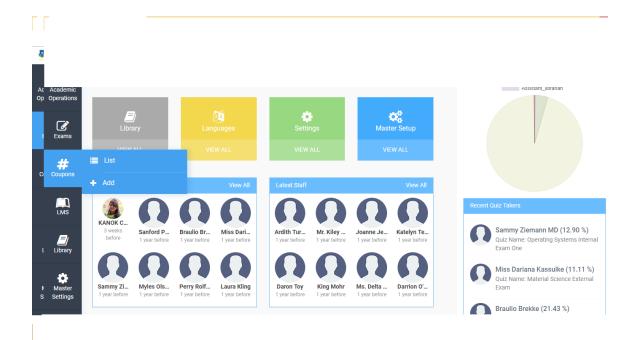

Figure 4.2.20: coupon operation

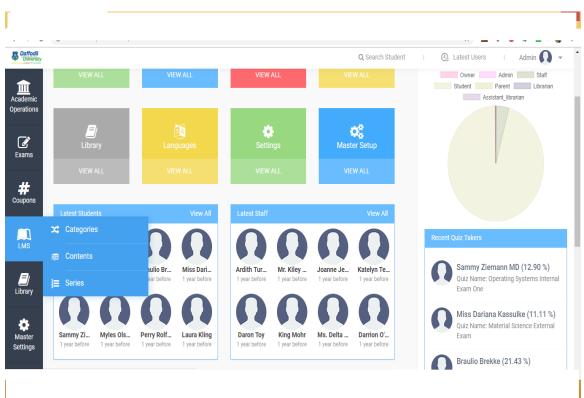

Figure 4.2.21: lms operation

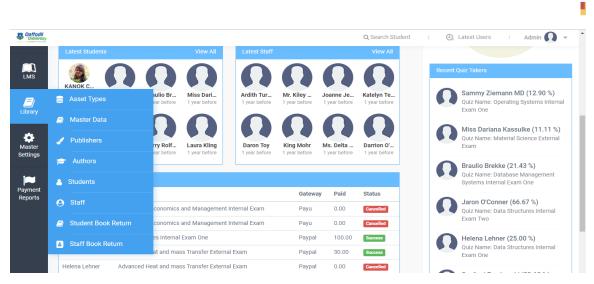

Figure 4.2.22: library operation

| Madil           |                              |                            |                             |                            |                             |                            |                            |                             |       |                                                                                         |
|-----------------|------------------------------|----------------------------|-----------------------------|----------------------------|-----------------------------|----------------------------|----------------------------|-----------------------------|-------|-----------------------------------------------------------------------------------------|
| ffodil          | Latest Stude                 |                            |                             | View All                   | Latest Staff                |                            |                            | Q Search Student            | . 0   | Latest Users   Admin                                                                    |
| D<br>s          |                              |                            |                             |                            |                             | 0                          |                            |                             | Recei | nt Quiz Takers                                                                          |
| <b>)</b><br>ary | KANOK C<br>3 weeks<br>before | Sanford P<br>1 year before | Braulio Br<br>1 year before | Miss Dari<br>1 year before | Ardith Tur<br>1 year before | Mr. Kiley<br>1 year before | Joanne Je<br>1 year before | Katelyn Te<br>1 year before | •     | Sammy Ziemann MD (12.90 %)<br>Quiz Name: Operating Systems Internal<br>Exam One         |
| ter<br>ngs      | Sammy Zi<br>1 year before    | Myles Ols<br>1 year before | Perry Rolf<br>1 year before | Laura Kling                | Daron Toy<br>1 year before  | King Mohr                  | Ms. Delta<br>1 year before | Darrion O'<br>1 year before | •     | Miss Dariana Kassulke (11.11 %)<br>Quiz Name: Material Science External<br>Exam         |
|                 | ତ Online Pa                  | /ments                     |                             |                            |                             |                            |                            |                             | G     | Braulio Brekke (21.43 %)<br>Quiz Name: Database Management<br>Systems Internal Exam One |
|                 | 🐒 Offline Pa                 | yments                     |                             |                            |                             | Gateway Paid               |                            | Status                      |       | Jaron O'Conner (66.67 %)                                                                |
|                 | Export                       |                            | conomics                    | and Management             | Internal Exam               | Payu                       | 0.00                       | Cancelled                   |       | Quiz Name: Data Structures Internal                                                     |
|                 |                              |                            |                             | and Management             | Internal Exam               | Payu 0.00                  |                            | Cancelled                   |       |                                                                                         |
|                 | Jaron O'Conne                |                            | ictures Internal            |                            |                             | Paypal                     | 100.00                     | Success                     | •     | Helena Lehner (25.00 %)<br>Ouiz Name: Data Structures Internal                          |
|                 | Helena Lehner                | Advance                    | d Heat and mas              | is Transfer Externa        | al Exam                     | Paypal                     | 30.00                      | Success                     |       | Exam One                                                                                |
|                 | Helena Lehner                | Advance                    | d Heat and mas              | is Transfer Extern         | al Exam                     | Paypal                     | 0.00                       | Cancelled                   |       | Sanford Powlowski (23.68 %)                                                             |
|                 |                              |                            |                             |                            |                             |                            |                            |                             |       | Ouiz Name: Computer Organization                                                        |

Figure 4.2.23: payment operation

## For student:

|                   |                            | Jaron O'Conner <u> </u>                                                            |
|-------------------|----------------------------|------------------------------------------------------------------------------------|
| Dashboard         |                            |                                                                                    |
| Quiz Categories   | Quizzes                    | Subjects Reports                                                                   |
| VIEW ALL          | VIEW ALL                   | VIEW ANALYSIS                                                                      |
| Attendance Report | Timetable                  | <b>%</b><br>Marks                                                                  |
| VIEW REPORT       | VIEW REPORT                |                                                                                    |
| Library History   |                            |                                                                                    |
|                   | Quiz Categories<br>VEW ALL | Quiz Categories   VEW ALL     VEW ALL     VEW REPORT     VEW REPORT     VEW REPORT |

Figure 4.2.24: dashboard of student panel

| ກີ 1<br>nboard |     | Quizzes Dashboard > Quiz Categories > | > Ja | iron O'Conner Sch | neduled Exams     |   |      |                                                      |   |             |      |           |  |
|----------------|-----|---------------------------------------|------|-------------------|-------------------|---|------|------------------------------------------------------|---|-------------|------|-----------|--|
| e x            |     | tegories                              |      |                   |                   |   |      |                                                      |   |             |      |           |  |
| ams<br>j≡      |     | am Series                             |      |                   |                   |   |      |                                                      |   | Search:     |      |           |  |
| lil o          | Sch | heduled Exams                         | ÷    | Duration 🗘        | Category          | ÷ | Туре |                                                      | ÷ | Total Marks | ¢    | Action \$ |  |
|                |     | Data Structures Internal Exam Two     | :    | 30 Mins           | Data Structures   |   | Free |                                                      |   | 30          |      | ÷         |  |
| MS             |     | Operating Systems External Exam       |      | 60 Mins           | Operating Systems |   | Paid | Cost: Invalid Setting<br>250.00<br>Validity: 90 Days |   | 31          |      | :         |  |
| =)             |     | Hatavial Calanaa Internal Evana Ona   |      | 20 Mina           | Matarial Calanaa  |   |      |                                                      |   | 04          |      | :         |  |
| orary          |     | Material Science internal Exam One    |      | 50 WII115         | Material Science  |   | Hee  |                                                      |   | 24          |      | :         |  |
| 2 4<br>sages   | Sh  | owing 1 to 3 of 3 entries             |      |                   |                   |   |      |                                                      |   | Previ       | ious | 1 Next    |  |
| sages          |     |                                       |      |                   |                   |   |      |                                                      |   |             |      |           |  |

Figure 4.2.25: Exam system

| Exams               |       | Exam Name: Data Structures Internal Exam Two                                                                                                    |         |
|---------------------|-------|----------------------------------------------------------------------------------------------------|---------|
| Analysis            |       | Instructions:                                                                                                    |         |
|                     |       | Carry your Hall Ticket                                                                                                    |         |
| LMS                 |       | You have answered the question.                                                                                                    |         |
| <b>E</b><br>Library |       | X You have not answered the question.                                                                                                    |         |
| Q 4<br>Messages     |       | • You have answered the question but have marked the question for review.                                                                                  |         |
| Subscriptior        |       | You have not visited the question yet.                                                                                                    |         |
| Q<br>Notification   | s     | The computer provided to me is in proper working condition. I have read and understood the instructions given above.<br>Please Accept Terms And Conditions |         |
|                     | Score | ore 0.0                                                                                                    | 00 / 30 |
|                     | Perce | centage                                                                                                    | 0.00    |
|                     | Resu  | sult                                                                                                    | Fail    |
|                     |       | Correct Wrong Not Answered Total Time (sec) Consumed Time                                                                                                  | (sec)   |

Figure 4.2.26: Online Exam

| $\rightarrow$ c        | e        | D localhost/ems-versity-project, | /student/analysis/by-exam/beattythad |   |      |   |            | ☆     | ۶   | 0      | <b>I</b> |      | 3 | : |
|------------------------|----------|----------------------------------|--------------------------------------|---|------|---|------------|-------|-----|--------|----------|------|---|---|
| Daffodil<br>University |          | EXAM ANALYSIS BY ATTEM           | PTS OF JARON O'CONNER                |   |      |   |            |       |     | Jaroi  | n O'Conn | jer  |   |   |
| ixams                  |          | Show 10 🚽 entries                |                                      |   |      |   |            | Searc | h:  |        |          |      |   |   |
| nalysis                | ٩,       | By Subjcet                       |                                      | ÷ | Туре | ŧ | Duration 🖨 | Marks | ¢   | Attemp | ots      | ÷    |   |   |
| lulysis                |          | By Exam                          | um One                               |   | Free |   | 30 Mins    | 44    |     | 1      |          |      |   |   |
|                        | Э        | History                          | m                                    |   | Free |   | 60 Mins    | 36    |     | 1      |          |      |   |   |
|                        | %        | Scheduled Exam Marks             | Exam                                 |   | Paid |   | 60 Mins    | 31    |     | 1      |          |      |   |   |
|                        |          | Class Marks Report               | m One                                |   | Free |   | 30 Mins    | 24    |     | 1      |          |      |   |   |
| ibrary                 | <u>~</u> |                                  | Management External Exam             |   | Free |   | 60 Mins    | 39    |     | 1      |          |      |   |   |
| 2                      | Ê        | Timetable                        | n Two                                |   | Free |   | 30 Mins    | 30    |     | 2      |          |      |   |   |
| ssages                 |          | Showing 1 to 6 of 6 entries      |                                      |   |      |   |            |       | Dro | vious  | 1        | Next |   |   |
|                        |          |                                  |                                      |   |      |   |            |       | Pie | vious  |          | vext |   |   |
|                        |          |                                  |                                      |   |      |   |            |       |     |        | _        |      |   |   |
|                        |          |                                  |                                      |   |      |   |            |       |     |        |          |      |   |   |
| omptionio              |          |                                  |                                      |   |      |   |            |       |     |        |          |      |   |   |

Figure 4.2.27: All analysis

| CHECKOUT                |                            |                                            | = | Billing Detai          | ls                                                  |
|-------------------------|----------------------------|--------------------------------------------|---|------------------------|-----------------------------------------------------|
| Item                    | Cos                        |                                            |   | Name<br>Email<br>Phone | Jaron O'Conner<br>brannon77@yahoo.com<br>0041826974 |
| Enter Coupon Code APPLY | Cart Subtotal<br>Discount  | Invalid Setting200.00<br>Invalid Setting 0 |   | 985 Bradtke M          | anor Loustad, AZ 37786-2592                         |
|                         | Order Total<br>OFFLINE PAN | Invalid Setting 200                        |   |                        |                                                     |

Figure 4.2.28: Online payment

| Č 🕄 🖬 🛋 🕻              | 36% 🛢 6:41 a.m. |
|------------------------|-----------------|
| ← New message          | MORE            |
| Enter recipients       | Ω               |
|                        |                 |
|                        |                 |
|                        |                 |
|                        |                 |
|                        |                 |
|                        |                 |
|                        |                 |
|                        |                 |
|                        |                 |
| _                      |                 |
| 16PGEEE00050-5-2-6-1-2 |                 |

Figure 4.2.29: Registration with SMS

| SN | IS REGISTRATION APPI | LY .                   |                  |
|----|----------------------|------------------------|------------------|
|    | Serial               | Sms                    | Action           |
|    | 1                    | 16PGEEE00050-5-2-6-1-2 | Confirm   Delete |
|    |                      |                        |                  |
|    |                      |                        |                  |
|    |                      |                        |                  |
|    |                      |                        |                  |

Figure 4.2.30: SMS stored to the admin for confirmation

### 4.3 Interaction design and UX

It is the connecting between the application and the user of the application. There are many types of users in our application. Each can interact with one another. We have used many features to make this interaction better. For example, we have made an attractive dashboard for all type of users which shorty represents his/her need with attractive view.

## **4.4 Implementation requirements**

- 1. Text editor
- 2. Composer
- **3. NPM**

# **CHAPTER 5**

# **Implementation and Testing**

#### 5.1 Implementation of database

It is when we implement a database management system in our project. It helps to handle our project in a synchronized way.

#### **5.1.1 Database management**

Huge amount of database is used in our project. For student details, parent detail, staff details, librarian and assistant librarian details, exam details, payment details, student progress, student drop out possibilities.

#### 5.1.2 Storing process of data

We have used MySQL as our main database.

|        | STAFF             |                |            |               |                 |                           | ADD USER |  |  |
|--------|-------------------|----------------|------------|---------------|-----------------|---------------------------|----------|--|--|
|        | Show 10 👻 entries |                |            |               |                 | Search:                   |          |  |  |
|        | Name              | ≑ Image      ≑ | Staff Id 🗧 | 🗘 Job Title 🗢 | Branch \$       | Email                     | Action   |  |  |
|        | Ford Keeling      |                | ACA2711    | Asst. Prof    | Graduation      | emmerich.meagan@walsh.com | :        |  |  |
|        | P Della Carter    |                | ACA2692    | Asst. Prof    | Graduation      | mortimer95@bechtelar.com  | :        |  |  |
| ,<br>, |                   |                |            |               | Q Search S      | itudent i 🕘 Latest Users  | i Owner  |  |  |
|        | Brandon Reynolds  |                | ACA2709    | Professor     | Graduation      | ggerhold@hotmail.com      | ÷        |  |  |
|        | Abagail Thiel     |                | ACA2693    | Asst. Prof    | Graduation      | cara.lehner@harris.com    | :        |  |  |
|        | Katelyn Terry     |                | ACA2728    | Asst. Prof    | Post Graduation | gcrooks@hotmail.com       | :        |  |  |
|        | Ardith Turner     |                | ACA2731    | Professor     | Post Graduation | ljaskolski@yahoo.com      | I        |  |  |
|        | Mr. Kiley White   |                | ACA2730    | Professor     | Post Graduation | marlee14@schroeder.com    | E        |  |  |
|        | Daron Toy         |                | ACA2727    | Asst. Prof    | Post Graduation | fconn@hotmail.com         |          |  |  |

Figure 5.1.2: Storing process of data

## **5.2 Implementation and interaction**

Implementation is connecting front-end to back-end. And interaction is the connection between the user and the application. Our application is very user friendly. It is easy to use. For user betterment we have made the application fast. For this reason we have used angular js in the front-end.

### **5.3 Testing Implementation**

| Test case   | Test Input                 | Actual Output         | Result | Tested On  |
|-------------|----------------------------|-----------------------|--------|------------|
|             |                            |                       |        |            |
| Running     | Running in different       | Successfully run      | Passed | 1/11/2018  |
|             | browser                    |                       |        |            |
| Data show   | Viewed new data            | Showed without load   | Passed | 1/11/2018  |
| Without     |                            |                       |        |            |
| load (by    |                            |                       |        |            |
| angular js) |                            |                       |        |            |
| Registratio | Registration with SMS      | Code sent to the      | Passed | 1/11/2018  |
| n with SMS  | by code                    | teacher               |        |            |
| Reset       | If password is forgotten   | Code sent to the mail | Passed | 28/11/2018 |
| password    | the set it again with mail |                       |        |            |
|             | verification               |                       |        |            |
| Setting     | Setting class routine with | Routine was being     | Passed | 28/11/2018 |
| routine     | available teacher by drag  | made.                 |        |            |
|             | and drop.                  |                       |        |            |
| Add user    | Press add user button.     | Admin can add any     | Passed | 28/11/2018 |
|             |                            | type of user with     |        |            |

Table 5.3 Implementing Test case and Result

|             |                      | information.           |         |            |
|-------------|----------------------|------------------------|---------|------------|
| Update      | Press update button. | Anyone can update      | Passed  | 28/11/2018 |
| information | Tiess update button. | his/her information by | 1 45504 | 20/11/2010 |
|             |                      | pressing update        |         |            |
|             |                      | button                 |         |            |
| Payment     | Pay the dues through | Students can pay their | Passed  | 28/11/2018 |
| online      | PayPal               | fees online using      |         |            |
|             |                      | PayPal                 |         |            |

## **5.4 Test results and reports**

Test result is important to know if the application is running successfully or not. Test can do this. We have tested our application in the table 5.3. It passed all the tests. So it is working well with user friendly environment.

## **CHAPTER 6**

## **Conclusion and Future Scope**

#### 6.1 Discussion and conclusion

This is a web-based application which has been successfully implemented. We are very thankful to our honorable supervisor who helped a lot to finish the project successfully.

We have tested the application in different devices and browser. It worked perfectly.

This application will help a university management system a lot. We hope this application will serve people a lot.

#### 6.2 Limitation

It has some limitation. We will try to overcome these limitations in near future. Limitations are-

- ✤ We only develop the application only for browser.
- ✤ We have added only PayPal and Payu for payment.
- ✤ Conditions are set for fixed credit.
- ✤ The application needs more functionality.

#### 6.3 Scope for future development

- ✤ Adding more feature.
- ✤ Making android app also.
- ✤ Adding more transaction way.
- Set condition for open credit also.

# Appendices

# **Appendix A: Project Reflection**

Making this application was really enjoyable to us. We have learnt many new things during its development. We want to more develop this application with our hard work.

#### **Reference:**

- [1]" daffodilvarsity.edu.bd" Internet: available at https://daffodilvarsity.edu.bd/ {24/11/2018}
- [2] "vnsc.edu.bd" Internet: available at http://www.vnsc.edu.bd/{24/11/2018}
- [3] "squarehospital.com" Internet: available at http://www. squarehospital.com /{24/11/2018}